## SAP ABAP table ROXAX80069 {Generated Table for View V\_CMMD\_STRATT\_BW}

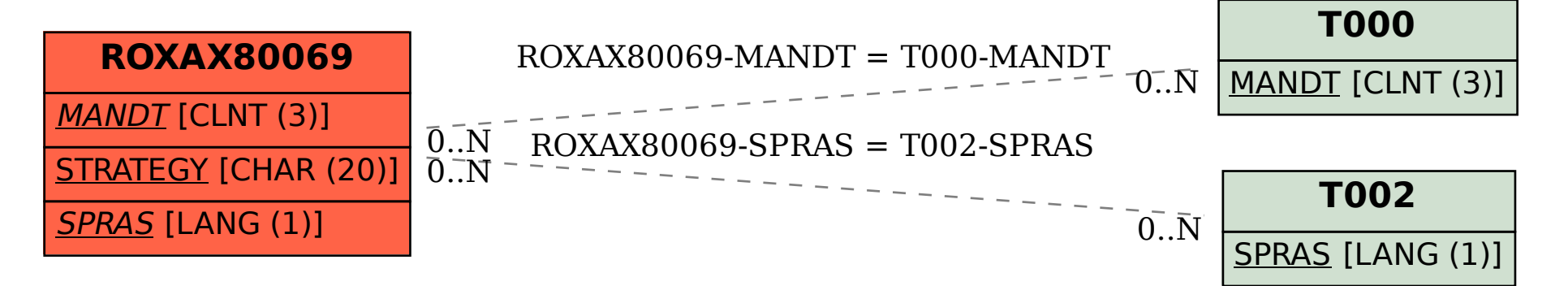